## Statistics 101 Review for Final

- 1. Introduction and Sampling
	- A. Use data to say something about a characteristic of the population.
	- B. Data are viewed as a sample from a population
		- Each item is chosen in the same way.
		- The items are chosen independently (in an unrelated manner).

C. Errors that can arise in sampling from a finite population

- Sample from an incorrect population.
- Non-response bias (people who do not respond are different from people who do respond).
- Response bias (the responses are not honest).
- D. 1. In the first part of the course we estimated various quantities
	- $\overline{x}$  for  $\mu$
	- s for  $\sigma$
	- $\hat{p}$  for  $p$
	- Other quantities such as sample correlation r for  $\rho$

2. Variability of estimates across samples

- $Var\left(\overline{X}\right) = \sigma^2/n$
- $Var(\widehat{p}) = p(1-p)/n$
- 3. Now we incorporate the variability to draw inferences
- 2. Confidence Intervals
	- A. 1. Given  $\alpha$  (creates a 100 (1  $\alpha$ )% confidence interval) find the range A to B that includes the true population characteristic with probability  $1 - \alpha$ .
		- 2a. Often it is of the form: estimate  $\pm$  margin of error
			- b. Often the margin of error is z\*× standard error of estimate or  $\mathbf{t}^*$ x estimate of standard error of estimate
	- B. Special cases
		- $\mu$  where  $\sigma$  is known:  $\overline{x} \pm z^* \sigma / \sqrt{n}$
		- $\mu$  where  $\sigma$  is unknown:  $\overline{x} \pm t^* s / \sqrt{n}$
		- p. Let  $\widetilde{p} = \frac{\#successes+2}{n+4}$   $\widetilde{p} \pm z^*$  $\sqrt{\widetilde{p}(1-\widetilde{p})}$  $\frac{p(1-p)}{\sqrt{n+4}}$  or  $\hat{p} \pm z^*$  $\frac{\sqrt{\hat{p}(1-\hat{p})}}{\sqrt{n}}$ Notes: 1.  $z^*$  is the z-value corresponding to  $1 - \alpha/2$  in the Z-Table

2.  $t^*$  is the entry in the  $n - 1^{st}$  row and  $\alpha/2$  column in the t-Table

- C. Sample Sizes
	- $\mu$  where  $\sigma$  is known:  $n = \frac{(z^*)^2 \sigma^2}{E^2}$  produces an interval of  $\pm E$
	- $p \, n = \frac{(z^*)^2 1/4}{E^2}$  produces an interval of  $\pm E$

Note: If we know p is bounded away from  $1/2$  (e.g.,  $p \leq .1$ ) replace  $1/4$ with  $p(1-p)$  for the p in the feasible region that is closest to 1/2.

3. Introdcution to Hypothesis Testing

A. Choose  $H_0$  and  $H_a$  What we want to show is  $H_a$ 

B. Structure and Terminology

| Hypothesis   | Null $H_0$ is true                        | Alternative $H_a$ is true                   |
|--------------|-------------------------------------------|---------------------------------------------|
| Retain $H_0$ | Correct                                   | Type II error<br>$\beta = P(Type II error)$ |
| Reject $H_0$ | Type I error<br>$\alpha = P(TypeI error)$ | Correct                                     |

C. We create tests for a specified level of  $\alpha$ 

P-value= Prob( observing the sample at hand or one more extreme when  $H_0$  is true)

If P-value  $\langle \alpha \rangle$  then we reject the null hypothesis

## 4. Hypothesis Tests for Population Characteristics

## A. Basics

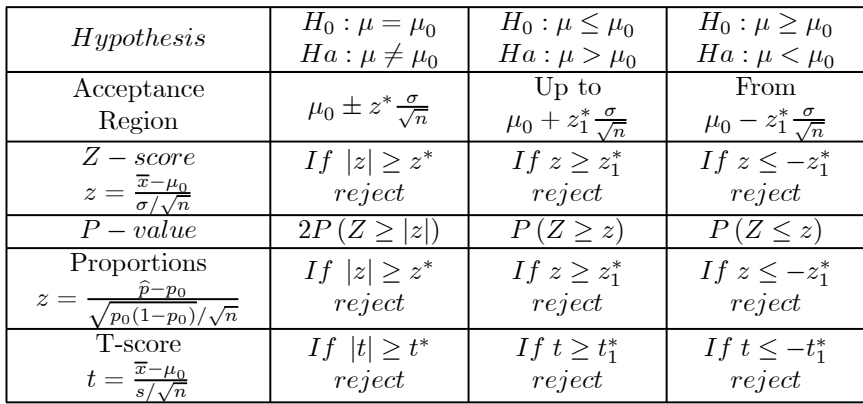

## Hypothesis Testing

Notes

- $z^*$  is the z-value associated with the probability of  $1 \frac{\alpha}{2}$
- $z_1^*$  is the z-value associated with the probability of  $1 \alpha$

For proprotions:

- $\mu_0$  is replaced by  $p_0$
- $\sigma$  is replaed by  $\sqrt{p_0(1-p_0)}$

In the case of unkown variance:

- $\bullet\,$   $\sigma$  is replaced by  $s$
- $z^*$  is replaced by  $t^*$  where  $t^*$  is the value in the  $\frac{\alpha}{2}$  column and

 $n-1^{st}$  row of the t-table

•  $z_1^*$  is replaced by  $t_1^*$  where  $t_1^*$  is the value in the  $\alpha$  column and

 $n-1^{st}\;$  row of the t-table

B. Sample Size and Type II Error for  $\mu$  with known  $\sigma^2$ 

• Probabiliy of errors

a. Create range of  $\overline{x}$  to retain the null hypothesis (i.e., acceptance regions)

- i)  $H_0: \mu = \mu_0$   $\mu_0 \pm z^* \frac{\sigma}{\sqrt{n}}$ <br>ii)  $H_0: \mu \leq \mu_0$  up to  $\mu_0 + z_1^* \frac{\sigma}{\sqrt{n}}$ <br>iii)  $H_0: \mu \geq \mu_0$  From  $\mu_0 z_1^* \frac{\sigma}{\sqrt{n}}$
- b. For any assumed value of  $\mu$  referred to as  $\mu_a$ Find the probability that  $\overline{X}$  is in the acceptance region. Use the fact that  $\overline{X}$  is Normal with mean= $\mu_a$ and standard deviation= $\frac{\sigma}{\sqrt{n}}$
- c. If  $\mu_a$  belongs to  $H_a$  then the probability in b. is a Type II error If  $\mu_a$  belongs to  $H_0$  then the probability in b. is not making a Type I error
- Find the sample size to produce a Type II error of a given  $\beta$  at a given  $\alpha$ .

$$
n=\tfrac{(z_\alpha+z_\beta)^2\sigma^2}{(\mu_a-\mu_0)^2}
$$

C. Related Tests

- Paired Data- Pairs of  $(x, y)$  values generally taken on the same individual or under a common condition
	- a. Take differences  $d = x y$  for each case. Treat it as a one sample problem as above.
	- b. Call a success whenever  $x > y$  and a failure whenever  $x < y$ (eliminate observations when  $x = y$  and reduce n accordingly). Treat the problem as a test of proportions as above with  $p_0 = 1/2$ .
- Tests for Medians- Call each x that exceeds  $M_0$  a success; call each x that is less than  $M_0$  a failure

(eliminate observations for which  $x = M_0$  and reduce n accordingly). Treat the problem as a test of proportions with  $p_0 = 1/2$ .